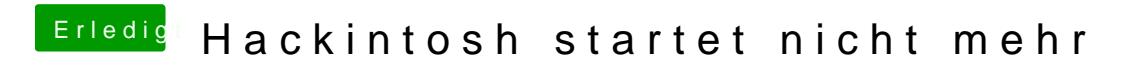

Beitrag von Lucas vom 13. Juni 2017, 13:09

und wie stelle ich das im Clover ein ?